**УТВЕРЖДАЮ**  $MRI13$ руковфдиже окретана исполнительной власти региона или руководителя органа местного самоуправления)  $44$ (подпись) hall LOL31000 (дата)

ПЛАН

по устранению недостатков, выявленных в ходе проведения независимой оценки

качества условий осуществления образовательной деятельности

муниципального бюджетного общеобразовательного учреждения «Основная общеобразовательная школа №2» Старооскольского

городского округа на 2023 год

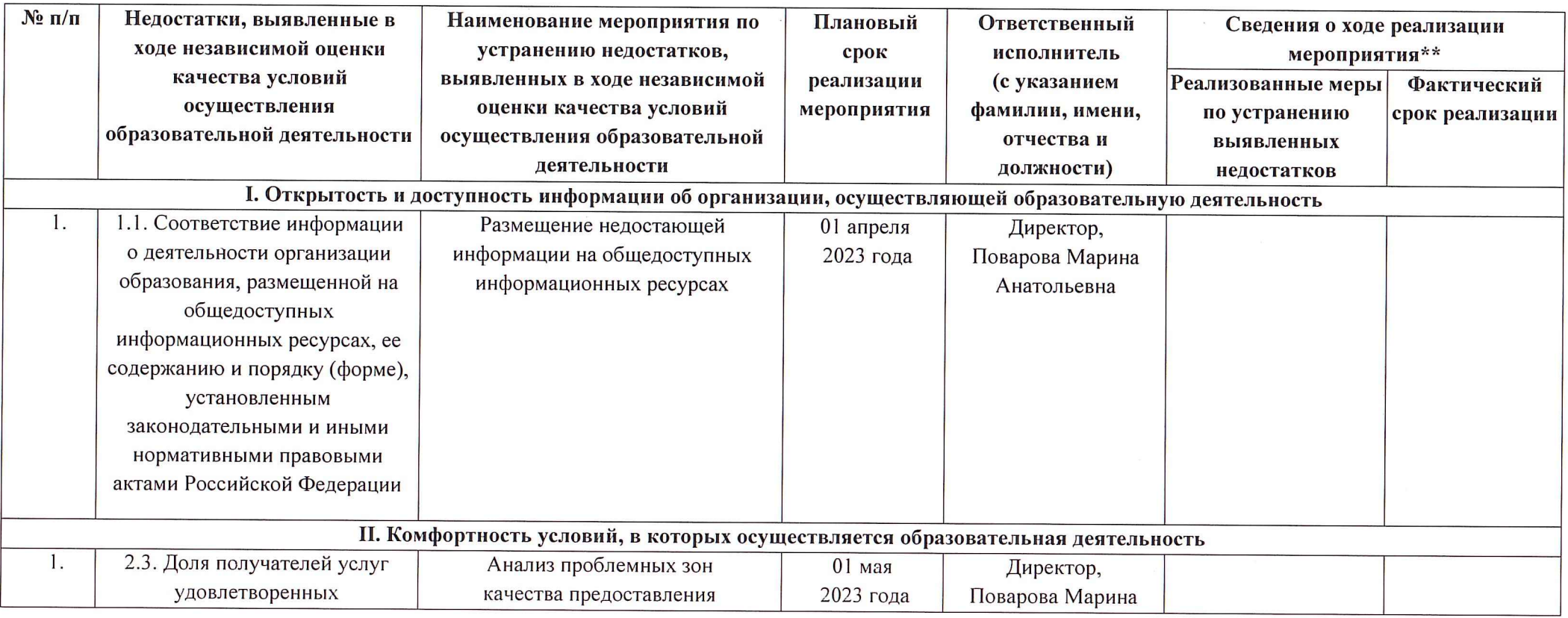

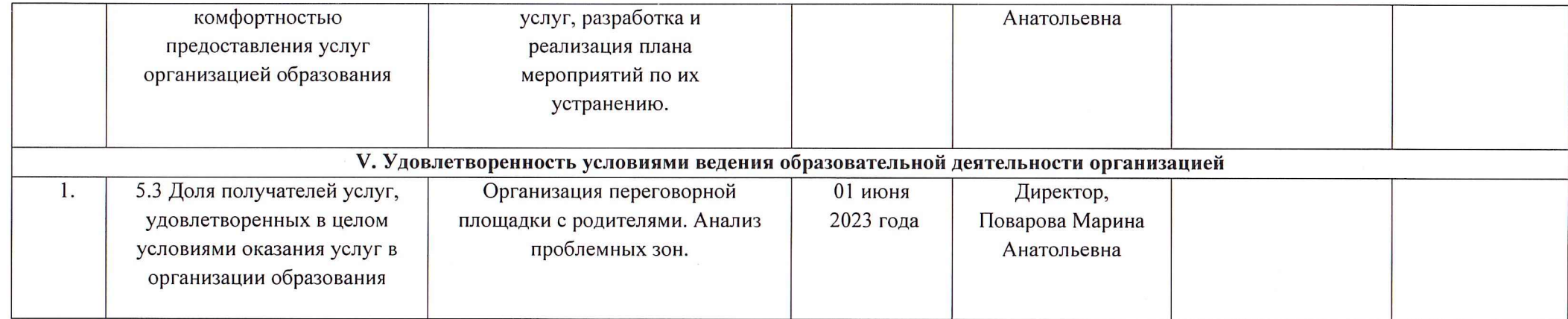

 $\mathbf{r} = \mathbf{r} \times \mathbf{r}$  .

 $\sim 100$  km s  $^{-1}$ 

 $\sim$